# *Look Up On Excel*

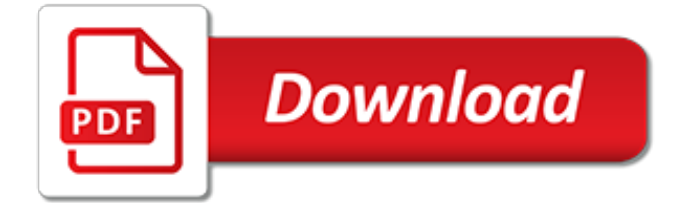

### **Look Up On Excel**

Excel Formula Training. Formulas are the key to getting things done in Excel. In this accelerated training, you'll learn how to use formulas to manipulate text, work with dates and times, lookup values with VLOOKUP and INDEX & MATCH, count and sum with criteria, dynamically rank values, and create dynamic ranges.

## **How to use the Excel LOOKUP function | Exceljet**

How to Use the Lookup Function in Excel. Whenever you keep track of anything with spreadsheets, there'll come a time when you want to find information without having to scroll through a list. That's when the LOOKUP function can be useful....

## **How to Use the Lookup Function in Excel: 14 Steps (with ...**

Look up data in Excel to find data in a list and verify that it's correct. Then, perform calculations or display results with the values returned. Use the VLOOKUP, HLOOKUP, INDEX, MATCH, and OFFSET functions to find related data in rows and columns in Excel.

#### **Look up values in a list of data - Excel - support.office.com**

When it comes to looking up data in Excel, there are two amazing functions that I often use -VLOOKUP and INDEX (mostly in conjunction with the MATCH function). However, these formulas are designed to find only the first instance of the lookup value. But what if you want to look-up the second ...

## **Lookup the Second, the Third, or the Nth Value in Excel**

To learn more about Excel, go to the organized listing of all my Excel tutorial posts or review the most popular Excel books on Amazon The Complete Guide to Excel Lookup Formulas One of the most common tasks in Excel is the process of looking up specific values within a data set. In a simple ...

## **Tutorial: How to Decide Which Excel Lookup Formula to Use**

Description. The Microsoft Excel LOOKUP function returns a value from a range (one row or one column) or from an array. The LOOKUP function is a built-in function in Excel that is categorized as a Lookup/Reference Function.It can be used as a worksheet function (WS) in Excel.

## **MS Excel: How to use the LOOKUP Function (WS)**

Actually you have a 3-d table - x and y are independent variables, and the one you need to find is z. I know a solution for 2-d table, but for 3-d it should be similar. So if you have 2-d table, you can find out which formula fits best your data, using Excel's "trend line" feature.

## **What is the simplest way to interpolate and lookup in an x ...**

The LOOKUP function returns a value from a one-row or one-column range, or from an array, which can have multiple rows and columns To see how the LOOKUP function works, watch this short video tutorial. This video uses the sample workbook from this tutorial. The LOOKUP function doesn't have an option ...

#### **Excel LOOKUP Function Examples - contextures.com**

I have a dataset about 105000 rows and 30 columns. I have a categorical variable that I would like to assign it to a number. In Excel, I would probably do something with VLOOKUP and fill. How woul...

## **lookup - How to do vlookup and fill down (like in Excel ...**

Combine Excel worksheets by matching columns. Merge Tables Wizard for Excel 2019, 2016 – 2007 is your easy-to-use alternative to Vlookup formulas that can look up in one or multiple columns, update values in the main table, add new columns from the lookup table, pull additional matches, and more.

#### **Merge two worksheets in Excel - Ablebits.com**

This post explores Excel's lookup functions, approximate matches, fuzzy lookups, and exact matches. The built-in Excel lookup functions, such as VLOOKUP, are amazing.

## **Perform Approximate Match and Fuzzy Lookups in Excel ...**

Lookup value return multiple corresponding values with Filter. In Excel, you also can use Filter feature to solve this problem. 1. Select the column range you want to look up value, and click Data > Filter.See screenshot:

## **How to lookup value return multiple corresponding values ...**

In this tutorial, you learn how to use VLOOKUP in Excel in 6 (easy) steps. You also learn how to fix common VLOOKUP errors. Read now.

## **The last guide to VLOOKUP in Excel you'll ever need ...**

Get Multiple Lookup Values in a Single Cell (without repetition) There is a possibility that you may have repetitions in the data. If you use the code used above, it will give you repetitions in the result as well.

## **Get Multiple Lookup Values in a Single Cell (With ...**

This page lists the built-in Excel Lookup and Reference Functions. These functions help you to work with arrays of data, and are particularly useful when you need to cross reference between different data sets.

## **Excel Lookup and Reference Functions**

a worthy goal. One common task is entering addresses, which can be made easier and more reliable with zip code lookup. The idea is that the user only need enter the zip code and the application uses it to lookup the state and city information automatically.

## **Excel Zip Code Lookup - Excel Hero Blog**

Hi Jon, Why is it that the SEARCH function on its own will only find the value that directly corresponds to the value on the same row (even if that whole table is referenced), yet when used in conjuntion with LOOKUP, it searches through the entire list to get a match.

# **Reverse Partial Match Lookup to Filter for a List in Excel**

"This is the quickest I have come across!!!! You are a big help." A simple step by step guide demonstrating how to do a vlookup in vlookup in Excel 2007/2010/2013

# **How to vlookup in Excel 2007, 2010, 2013 and 2016**

Be aware when upgrading to Excel 2010. The Lookup Wizard as well as the Conditional Sum Wizard both go away and are replaced by the so-called Function Wizard, which is nothing more then the old insert function dialog which has been around forever.

## **Excel's Best Lookup Method: INDEX-MATCH**

Make sure you check the presentations out (thanks to SlideShare.net!) – however due to my presentation style they might seem a little confusing without your old friend The New Paperclip jumping around in front of a projector!. So… you like what you see and want to see one of the presentations delivered at your next conference / training day / birthday party?

[sex in long distance relationships](http://chrischiasson.com/sex_in_long_distance_relationships.pdf), [run on and comma splice worksheet,](http://chrischiasson.com/run_on_and_comma_splice_worksheet.pdf) [microbial aspects of pollution,](http://chrischiasson.com/microbial_aspects_of_pollution.pdf) [piano](http://chrischiasson.com/piano_lessons_in_maryland.pdf) [lessons in maryland,](http://chrischiasson.com/piano_lessons_in_maryland.pdf) [always only you,](http://chrischiasson.com/always_only_you.pdf) [malayalam funny maths question,](http://chrischiasson.com/malayalam_funny_maths_question.pdf) [conceal and carry kentucky study guide](http://chrischiasson.com/conceal_and_carry_kentucky_study_guide.pdf), [ricette light giapponesi,](http://chrischiasson.com/ricette_light_giapponesi.pdf) [eu environmental law and the internal market,](http://chrischiasson.com/eu_environmental_law_and_the_internal_market.pdf) [amana furnace consumer reports,](http://chrischiasson.com/amana_furnace_consumer_reports.pdf) [ricetta di](http://chrischiasson.com/ricetta_di_una_torta_con_pasta_di_zucchero.pdf) [una torta con pasta di zucchero,](http://chrischiasson.com/ricetta_di_una_torta_con_pasta_di_zucchero.pdf) [pratique des comptes consolideacutes egraveme eacutedition fonctions de](http://chrischiasson.com/pratique_des_comptes_consolideacutes_egraveme_eacutedition_fonctions_de_lentreprise.pdf) [lentreprise](http://chrischiasson.com/pratique_des_comptes_consolideacutes_egraveme_eacutedition_fonctions_de_lentreprise.pdf), [das tor der illusion by eckbert aust](http://chrischiasson.com/das_tor_der_illusion_by_eckbert_aust.pdf), [vitamins and hormones, volume 6](http://chrischiasson.com/vitamins_and_hormones_volume_6.pdf), [software sales interview](http://chrischiasson.com/software_sales_interview_questions.pdf) [questions](http://chrischiasson.com/software_sales_interview_questions.pdf), [china the whole enchilada a samuel french acting edition](http://chrischiasson.com/china_the_whole_enchilada_a_samuel_french_acting_edition.pdf), [nuclear chemistry notes on a series of](http://chrischiasson.com/nuclear_chemistry_notes_on_a_series_of_lectures_given_summer.pdf) [lectures given summer,](http://chrischiasson.com/nuclear_chemistry_notes_on_a_series_of_lectures_given_summer.pdf) [visions through a dark glab english edition,](http://chrischiasson.com/visions_through_a_dark_glab_english_edition.pdf) [convention collective salarieacutes du](http://chrischiasson.com/convention_collective_salarieacutes_du_particulier_employeur.pdf) [particulier employeur](http://chrischiasson.com/convention_collective_salarieacutes_du_particulier_employeur.pdf), [personal finance: chapter 6 study guidepay benefits & working conditions,](http://chrischiasson.com/personal_finance_chapter_6_study_guidepay_benefits_working_conditions.pdf) [redwings lady](http://chrischiasson.com/redwings_lady_mills_boon_vintage_cherish.pdf) [mills boon vintage cherish](http://chrischiasson.com/redwings_lady_mills_boon_vintage_cherish.pdf), [d sozo reversing the worst evil kindle edition,](http://chrischiasson.com/d_sozo_reversing_the_worst_evil_kindle_edition.pdf) [leadership excellence devotional audio](http://chrischiasson.com/leadership_excellence_devotional_audio_cd_the_seven_sides_of_leadership.pdf) [cd the seven sides of leadership](http://chrischiasson.com/leadership_excellence_devotional_audio_cd_the_seven_sides_of_leadership.pdf), [definition of expression in algebra,](http://chrischiasson.com/definition_of_expression_in_algebra.pdf) [das gongyang zhuan by joachim gentz,](http://chrischiasson.com/das_gongyang_zhuan_by_joachim_gentz.pdf) [viva](http://chrischiasson.com/viva_questions_for_surveying_2_lab.pdf) [questions for surveying 2 lab,](http://chrischiasson.com/viva_questions_for_surveying_2_lab.pdf) [show me devotions for leaders to teach kids,](http://chrischiasson.com/show_me_devotions_for_leaders_to_teach_kids.pdf) [clay mineral cements in sandstones](http://chrischiasson.com/clay_mineral_cements_in_sandstones_special_publication_34_of_the.pdf) [special publication 34 of the,](http://chrischiasson.com/clay_mineral_cements_in_sandstones_special_publication_34_of_the.pdf) [charter school operations and performance evidence from california](http://chrischiasson.com/charter_school_operations_and_performance_evidence_from_california.pdf), [the business of](http://chrischiasson.com/the_business_of_television.pdf) [television](http://chrischiasson.com/the_business_of_television.pdf), [i ll just show you taboo age play no protection](http://chrischiasson.com/i_ll_just_show_you_taboo_age_play_no_protection.pdf)